# Building packages for **Tryton**  Introduction to **Open Build Service**

Axel Braun (with material from OpenBuildService)

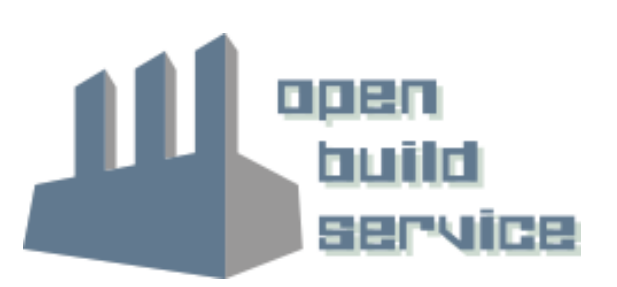

## **Axel Braun**

**docb@opensuse.org axel.braun@gmx.de @coogor**

Dipl.-Ing, Dr.-Ing. Electrical engineering Works as Consultant and Project Manager mostly for international companies Lives in Düsseldorf/Germany

Member of openSUSE project Package maintainer for (among others) Tryton and GNU Health (Live-CD)

Supported education project: Favela Education (.org) Supported medical project: GNU Health

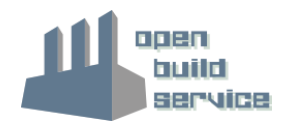

#### Open Build Service The easy way to packages

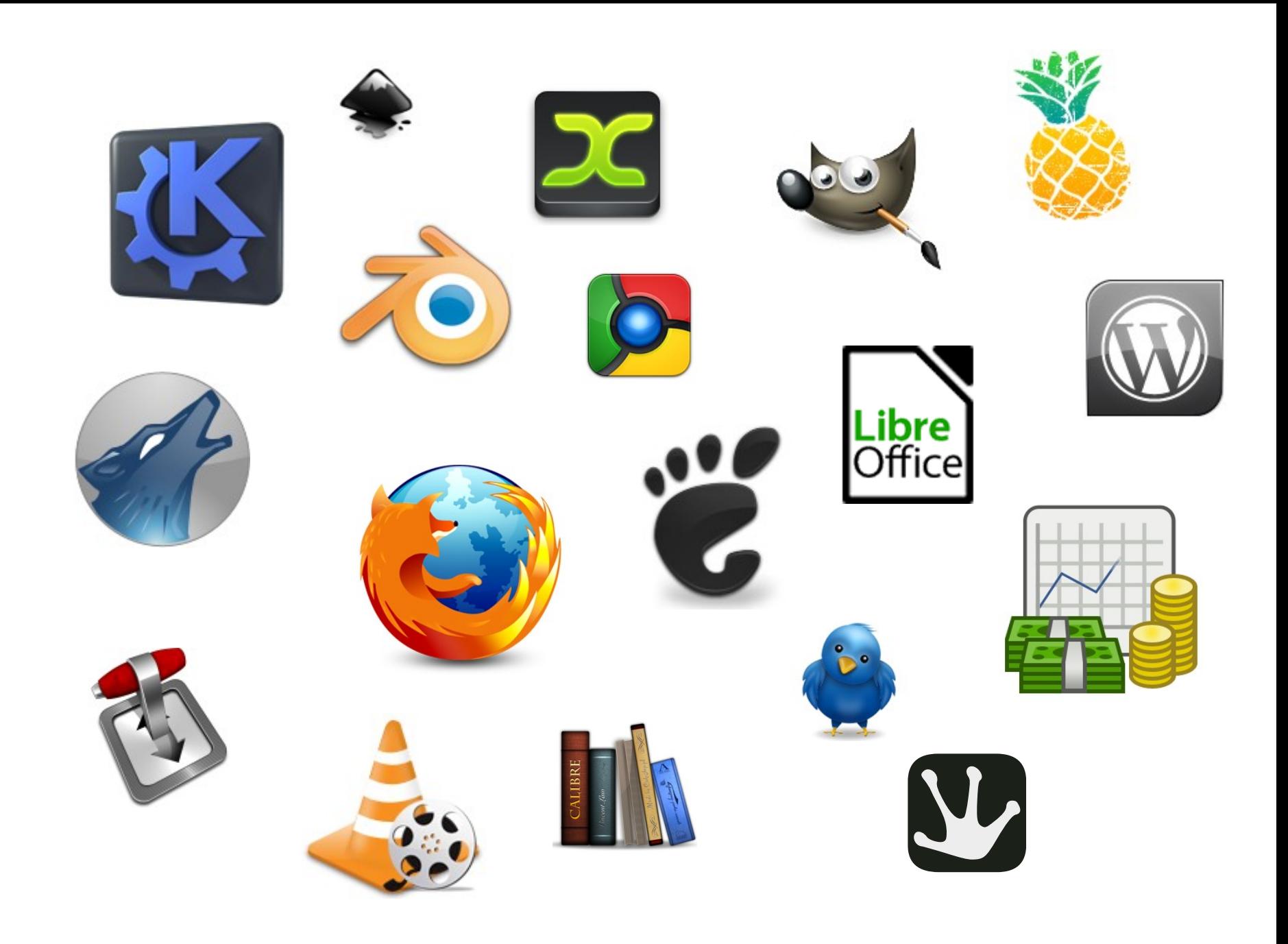

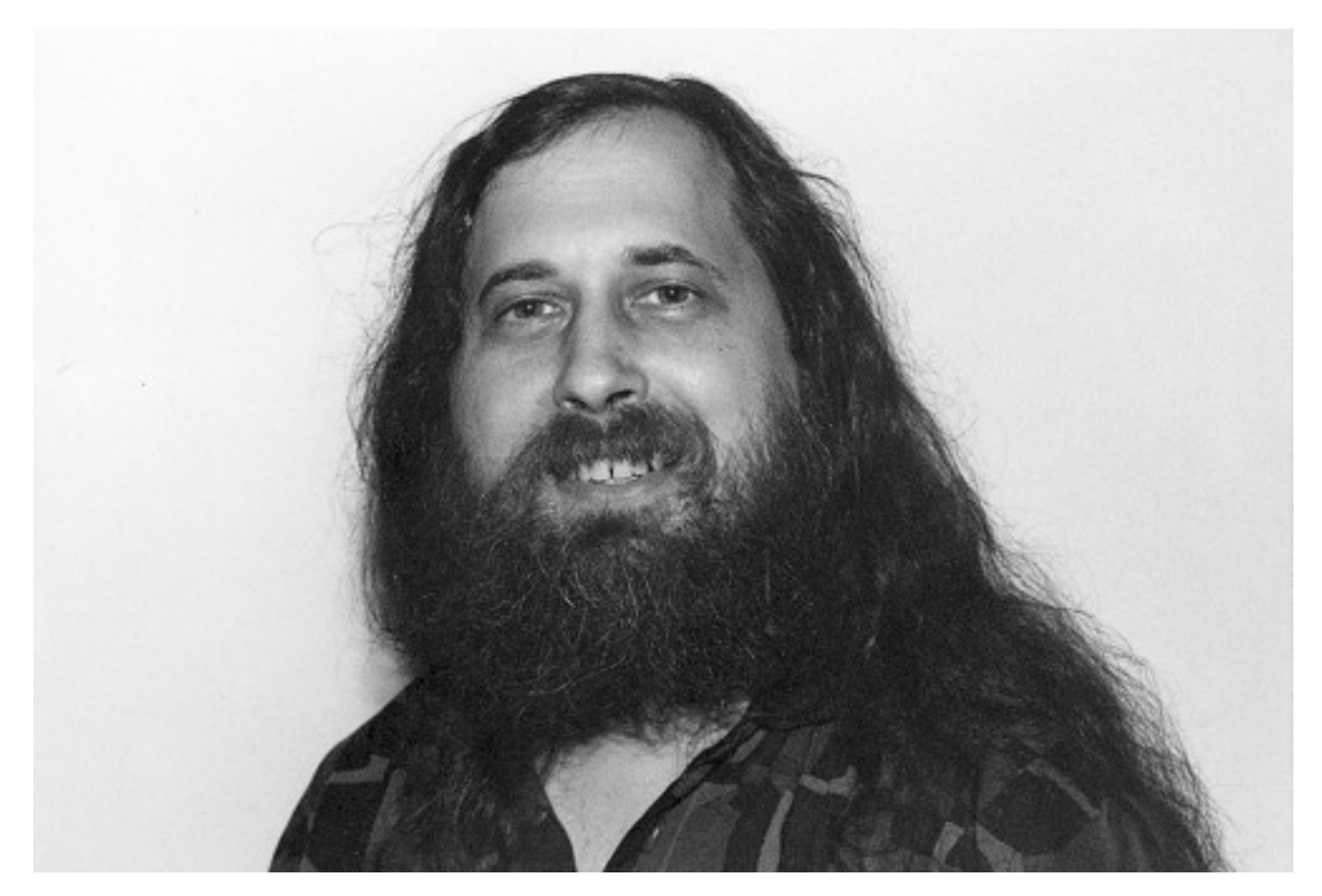

© - usesthis.com - CC-BY-SA 2.5 http://usesthis.com/images/portraits/richard.stallman.jpg

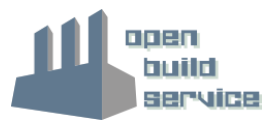

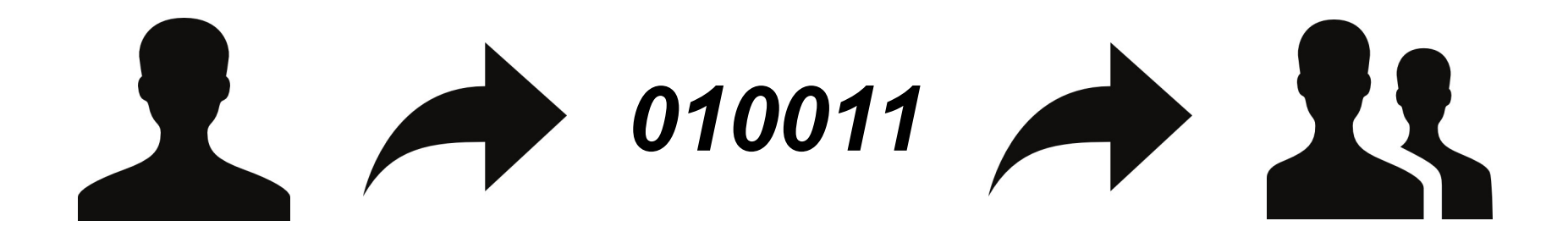

¿¿ whatever.tar.gz ??

docb@T520:~> ./configure docb@T520:~> make docb@T520:~> make install

docb@T520:~> pip install

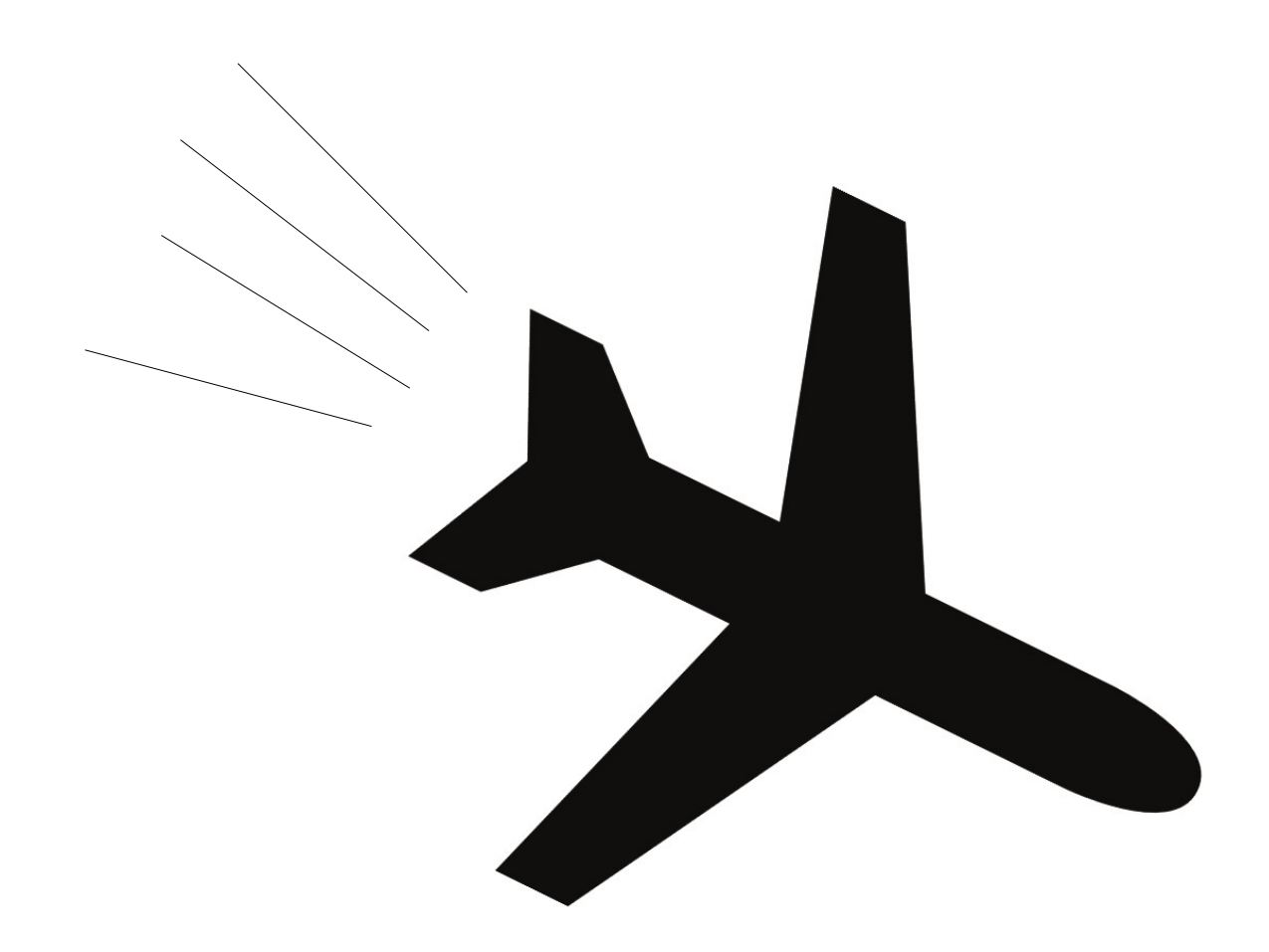

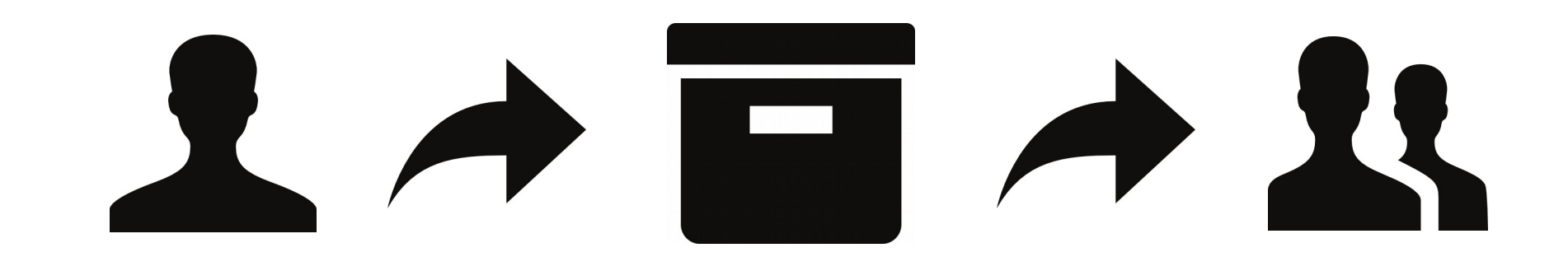

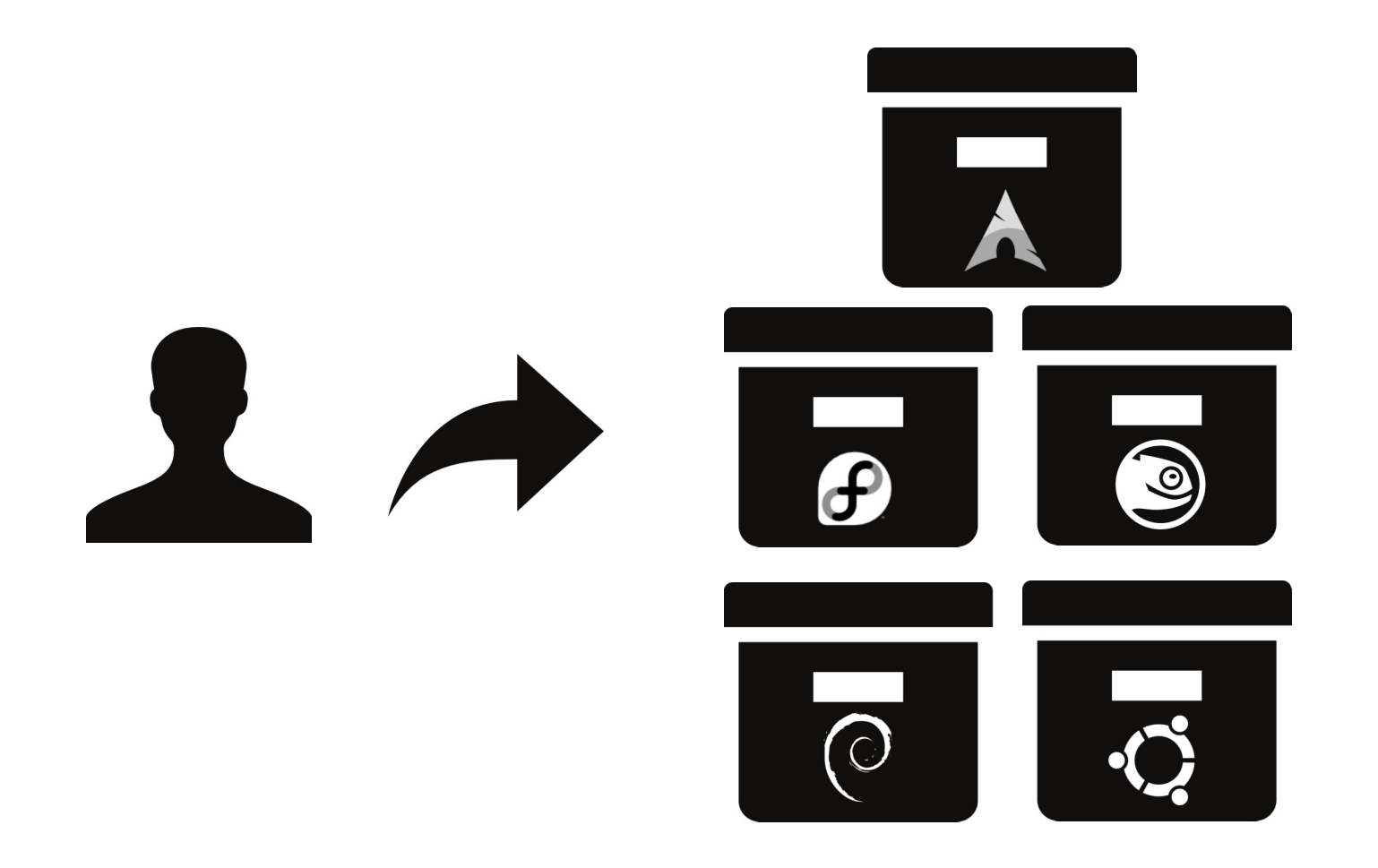

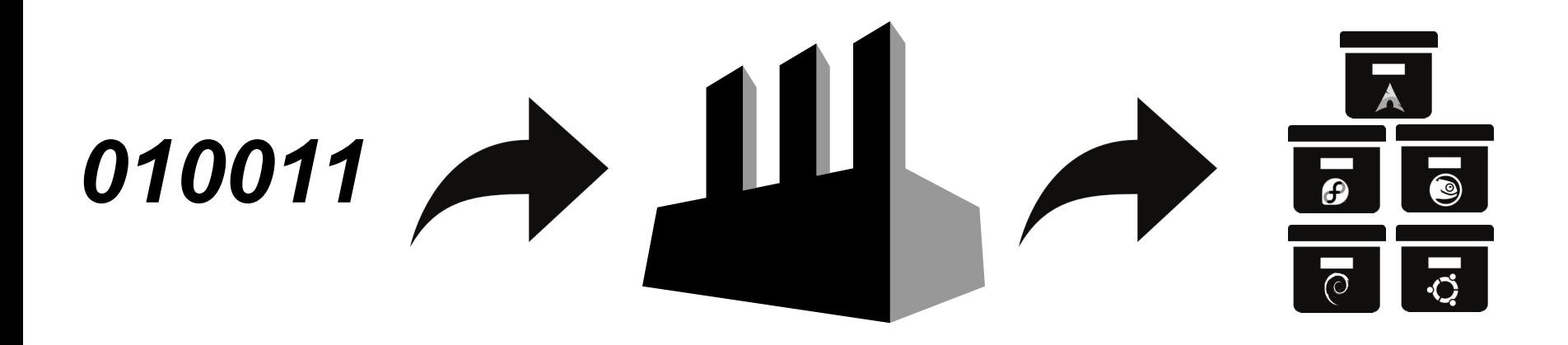

#### Open Build Service Meat and Potatoes

### **Formats**

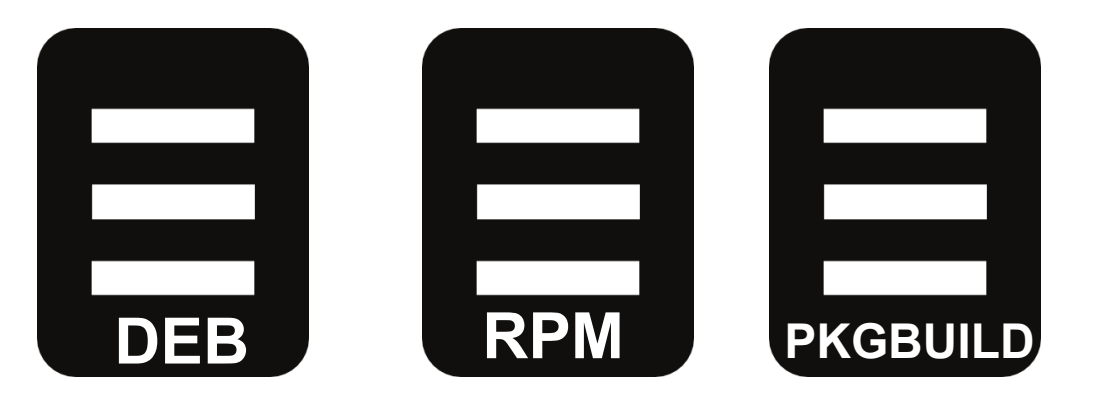

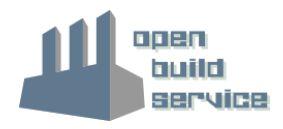

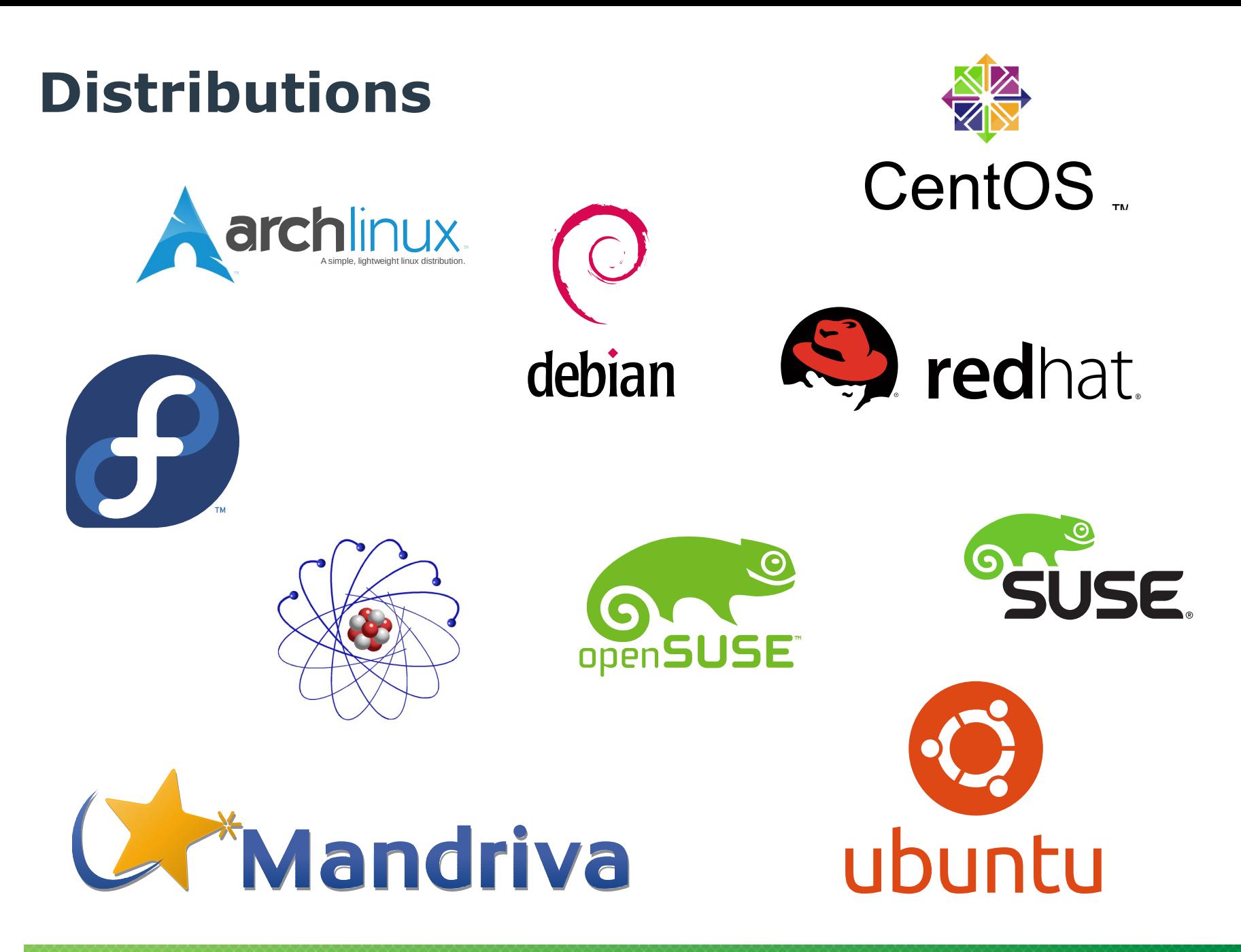

**15**

## **Architectures**

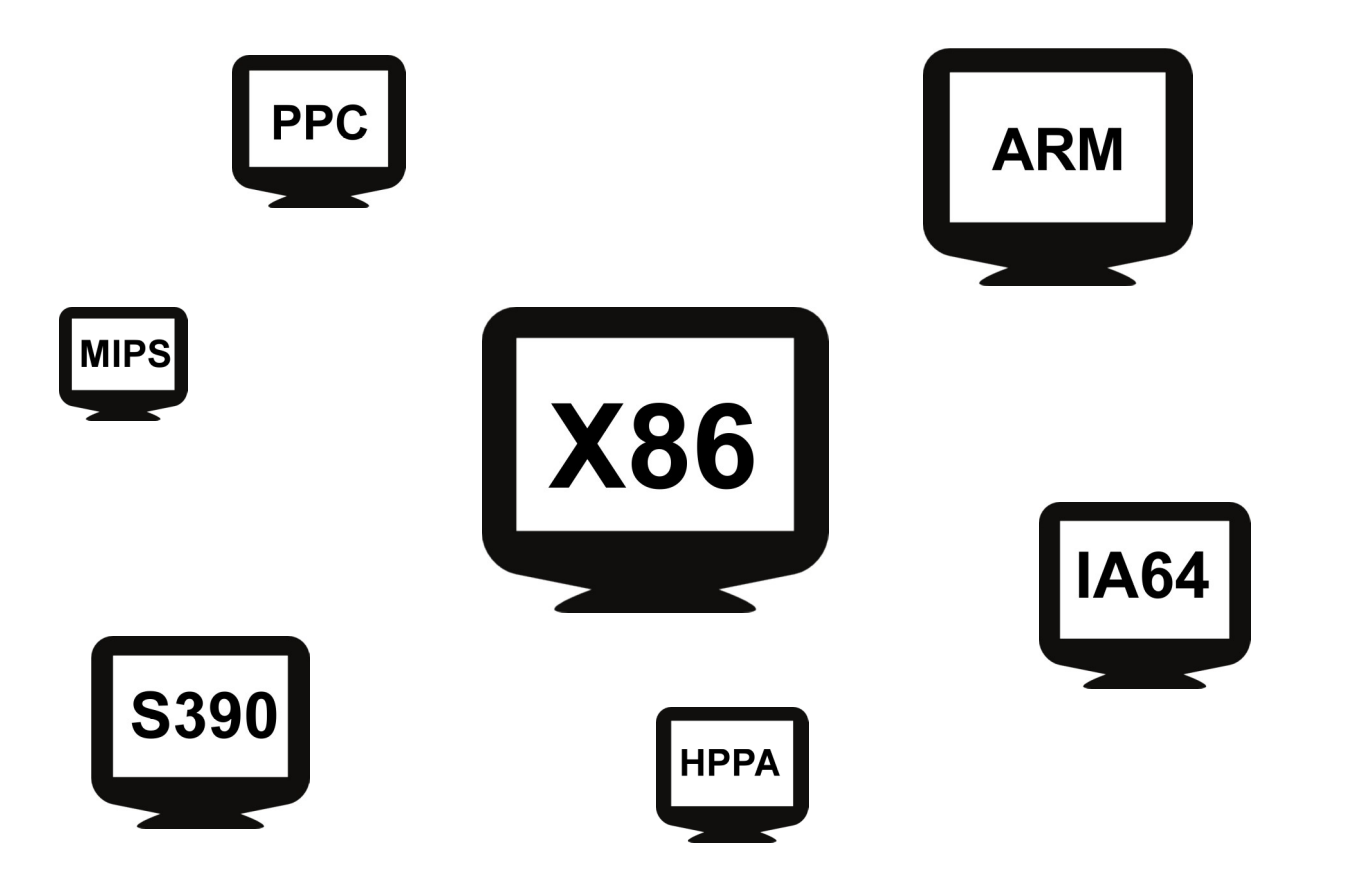

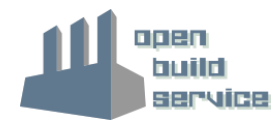

### **Output**

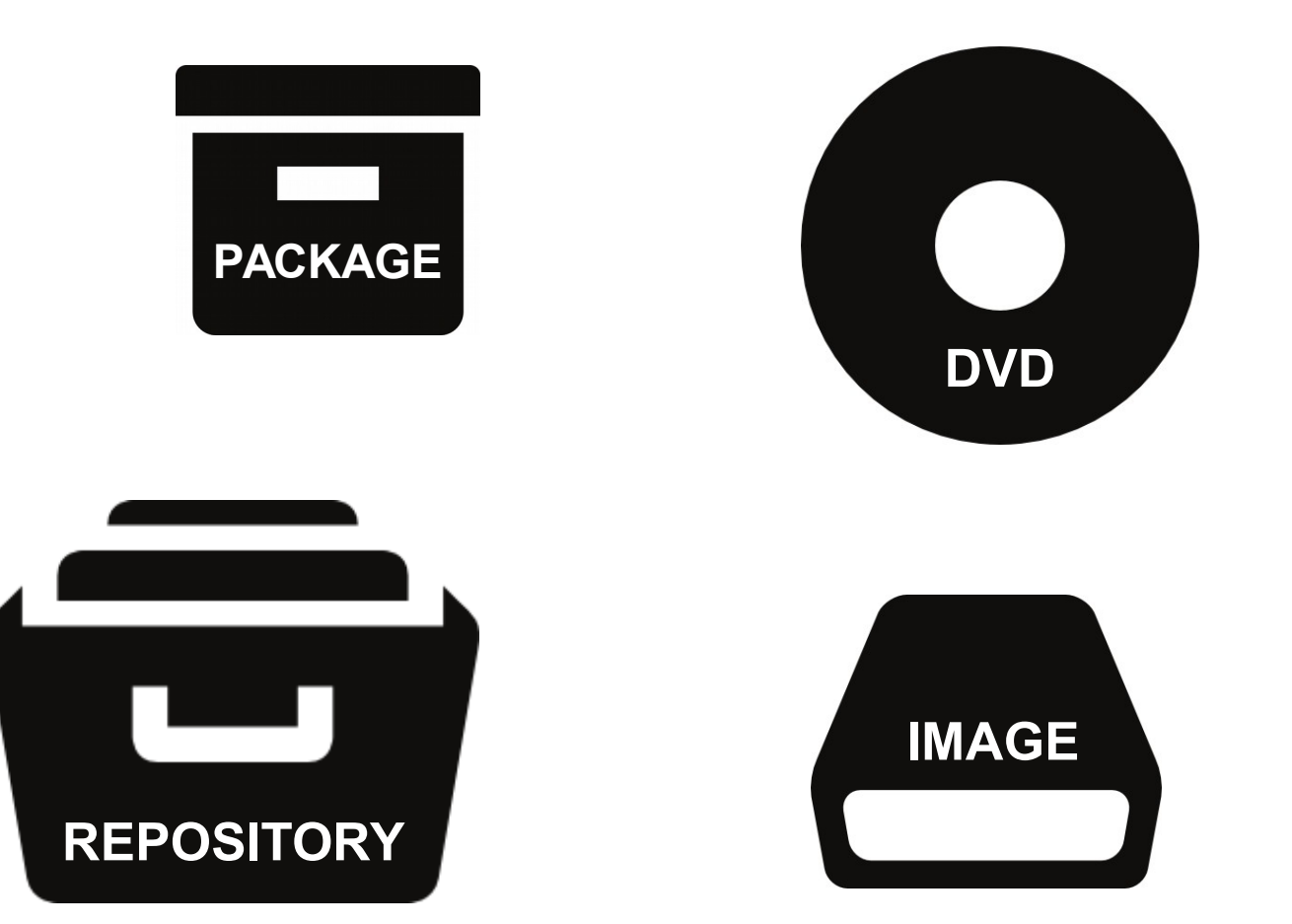

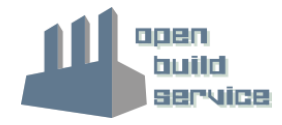

#### Open Build Service **Jumpstart**

## **Overview**

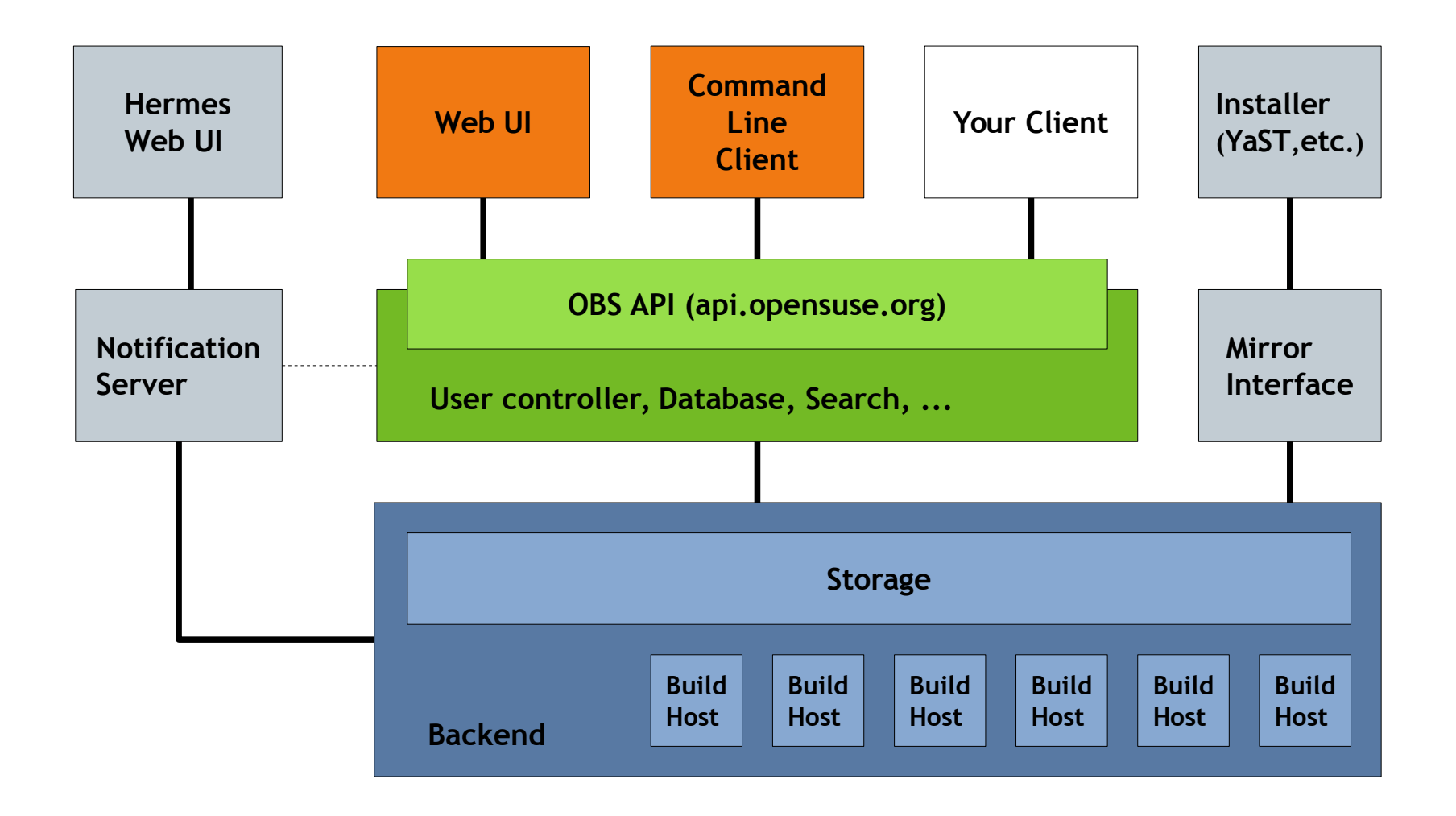

## **Project Model**

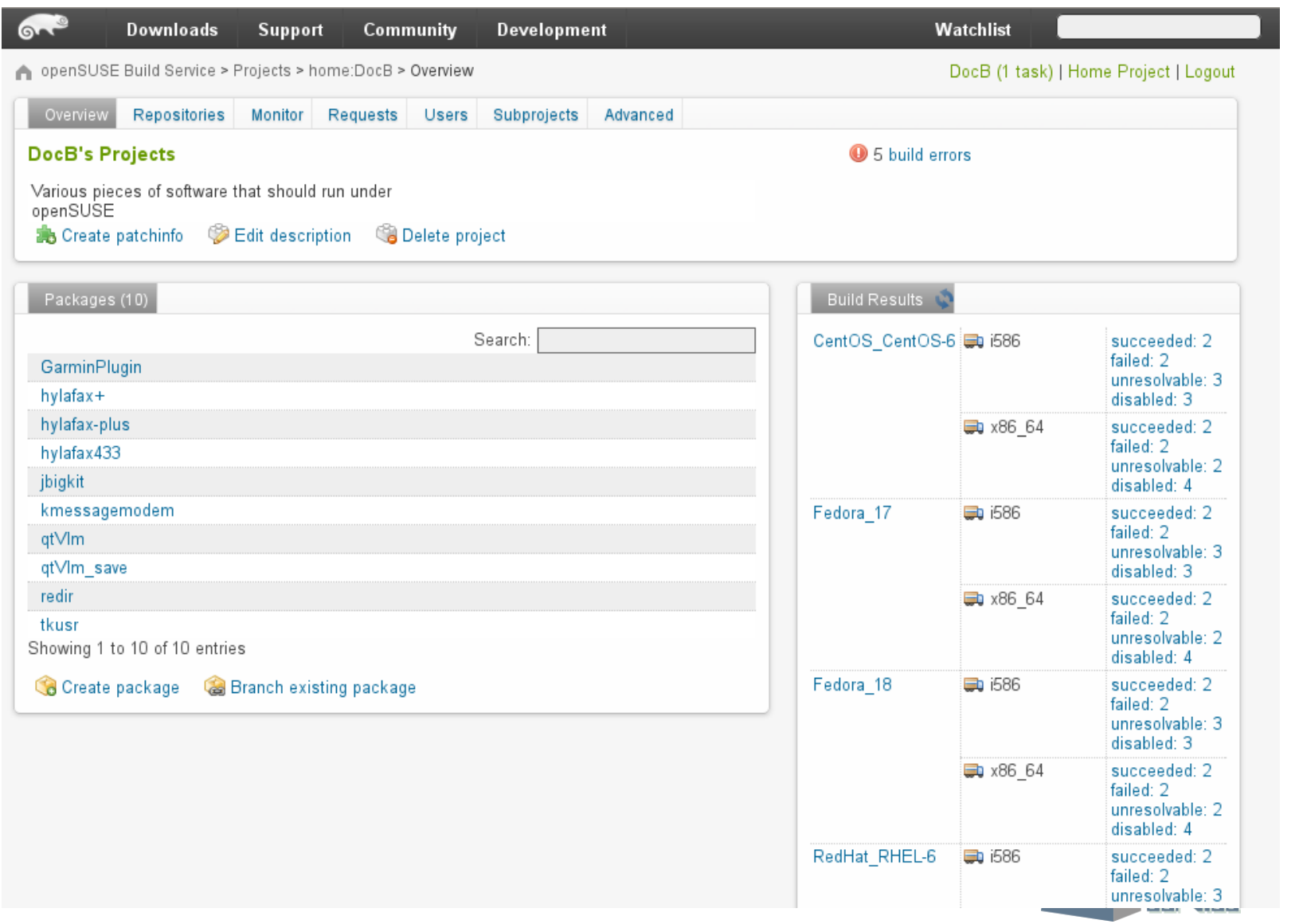

# **Project Model – Build for repositories**

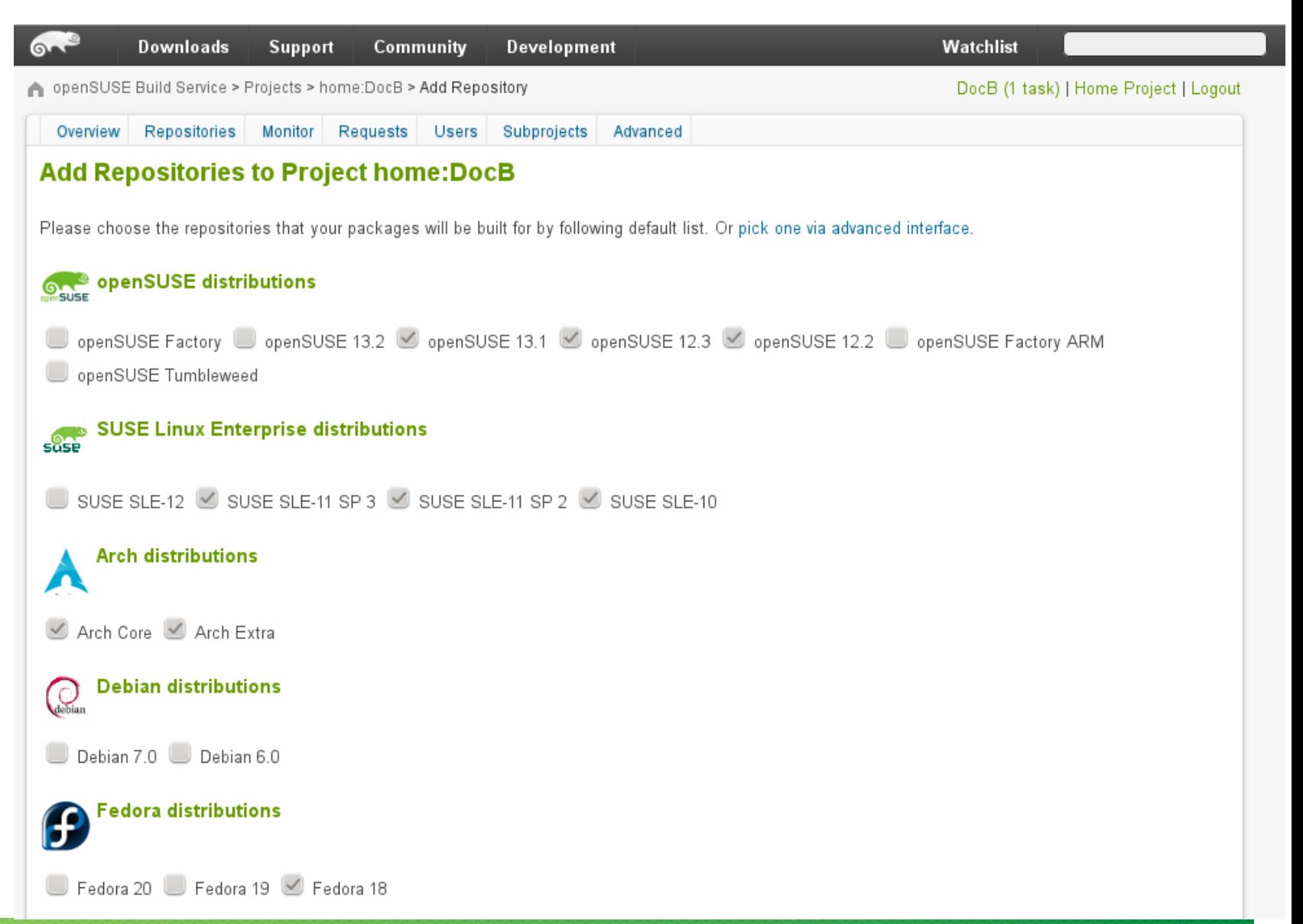

## **Collaboration**

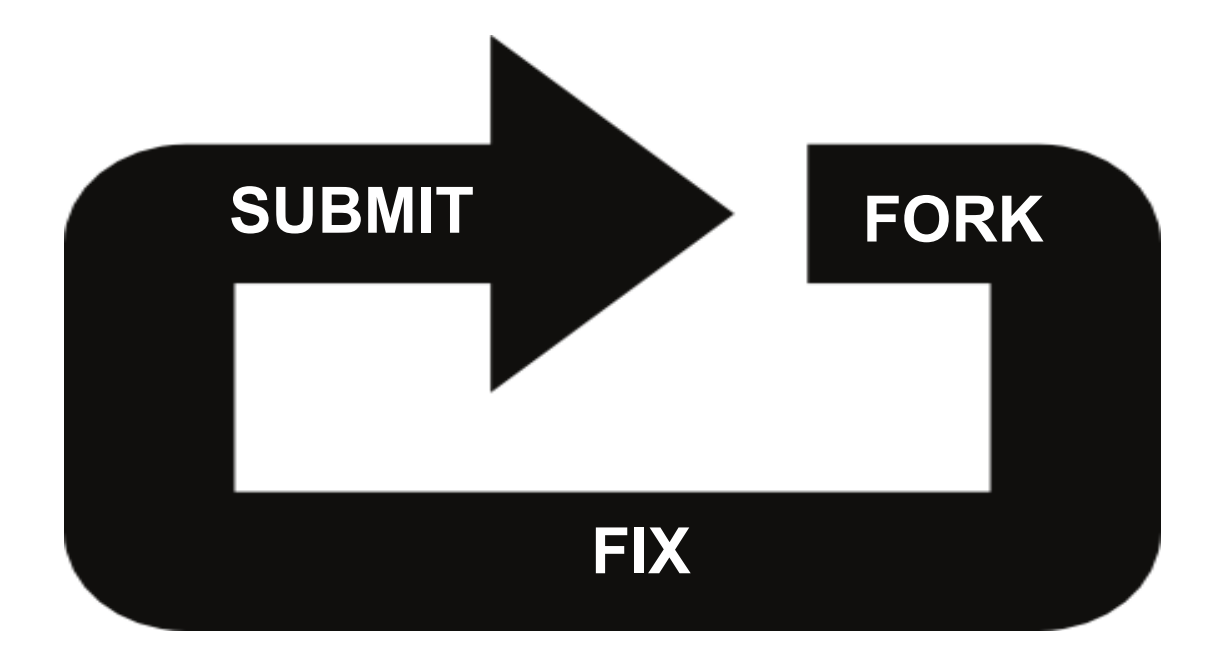

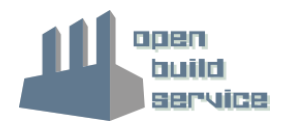

## **API**

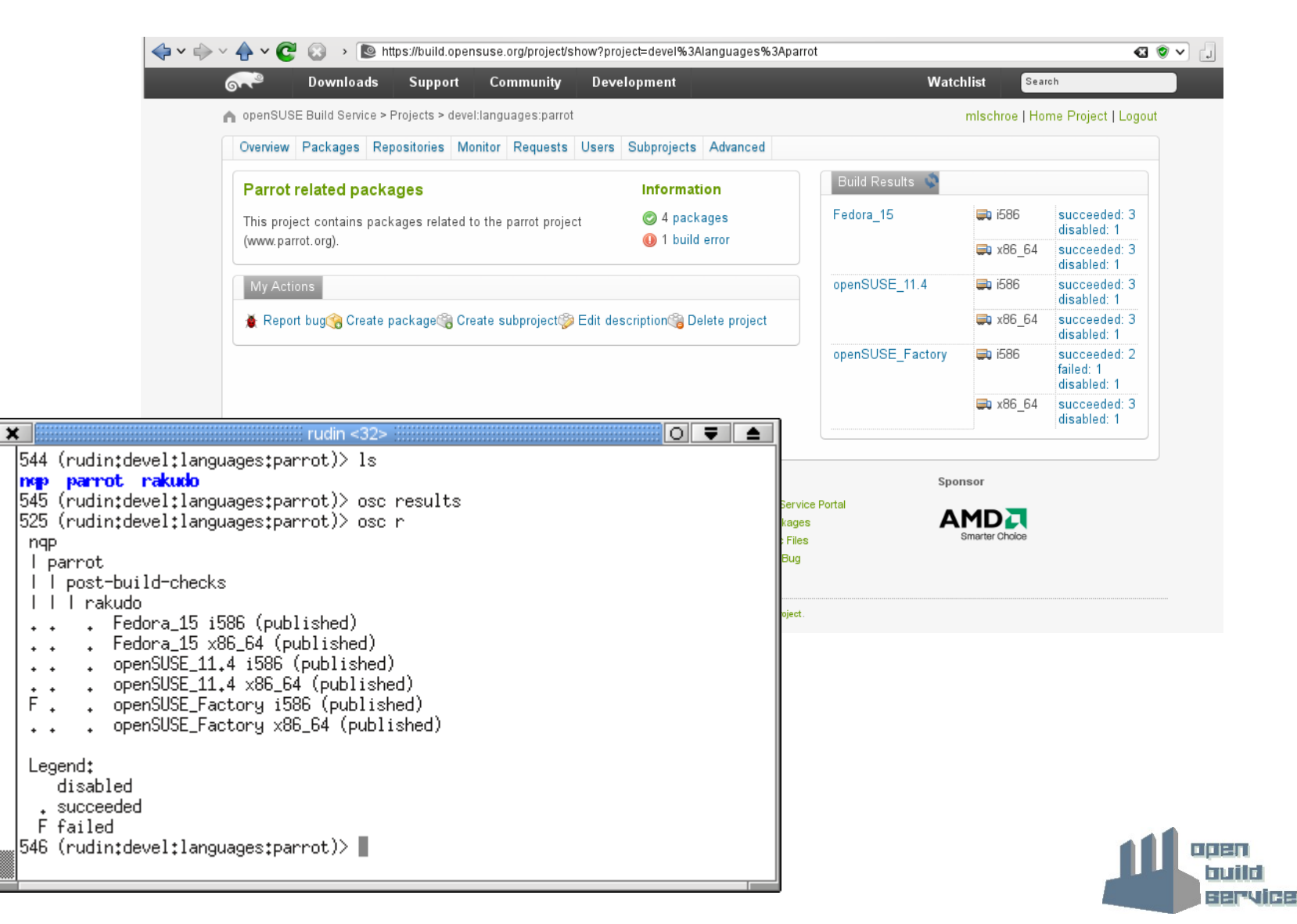

### **Interconnect**

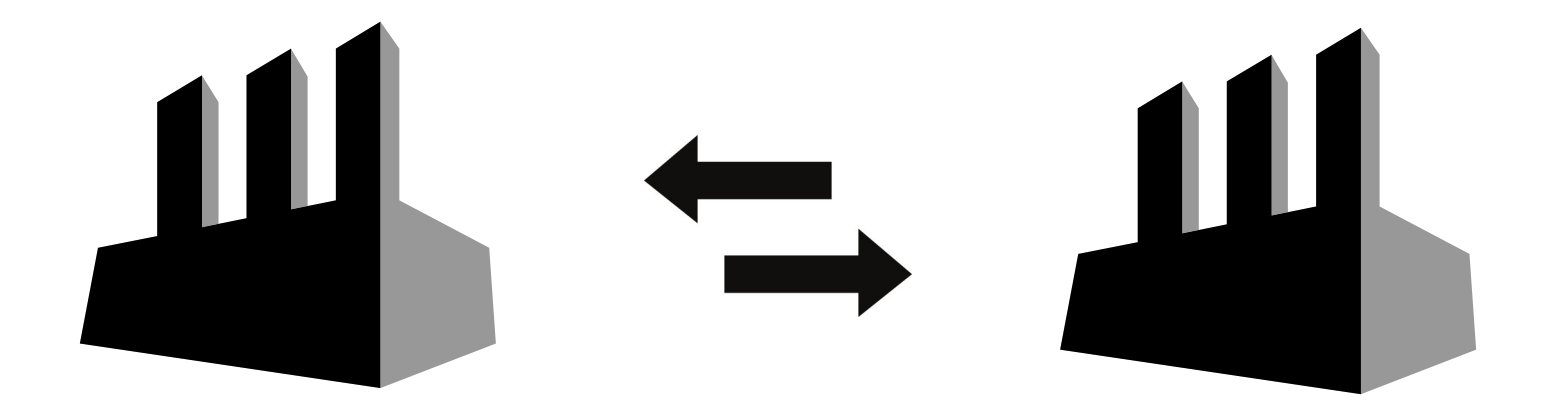

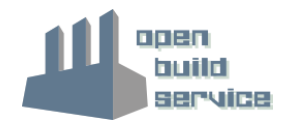

## **Open Source**

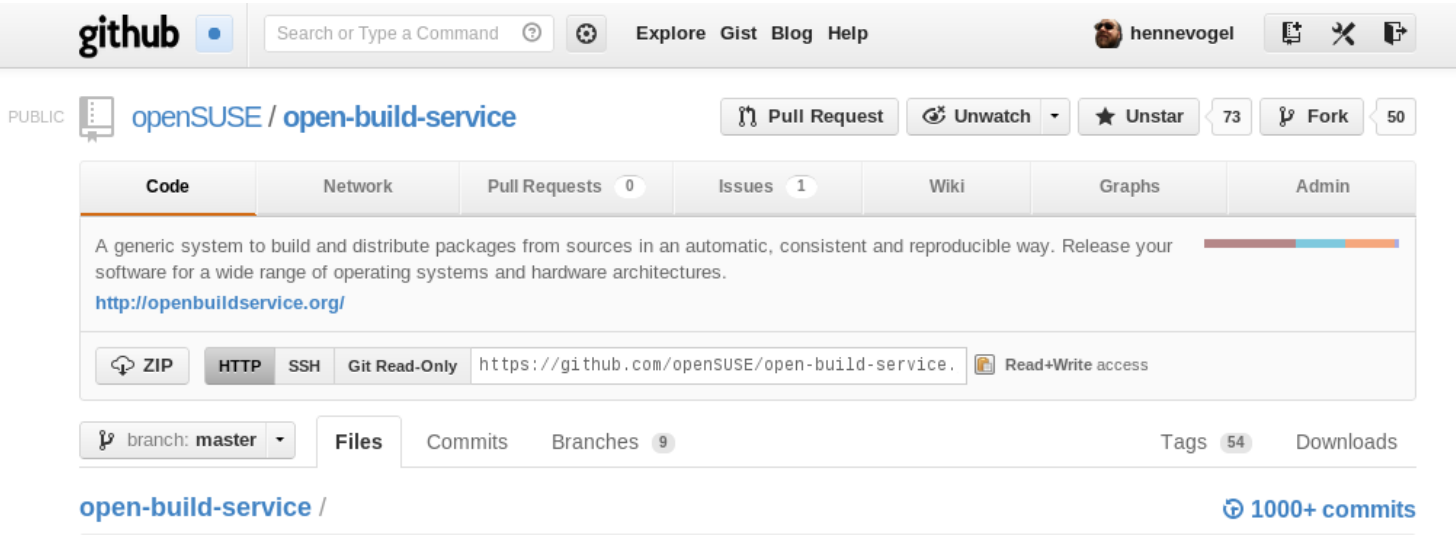

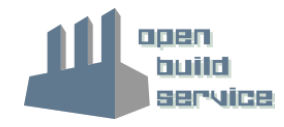

#### Open Build Service Lets start

## **Creating Packages**

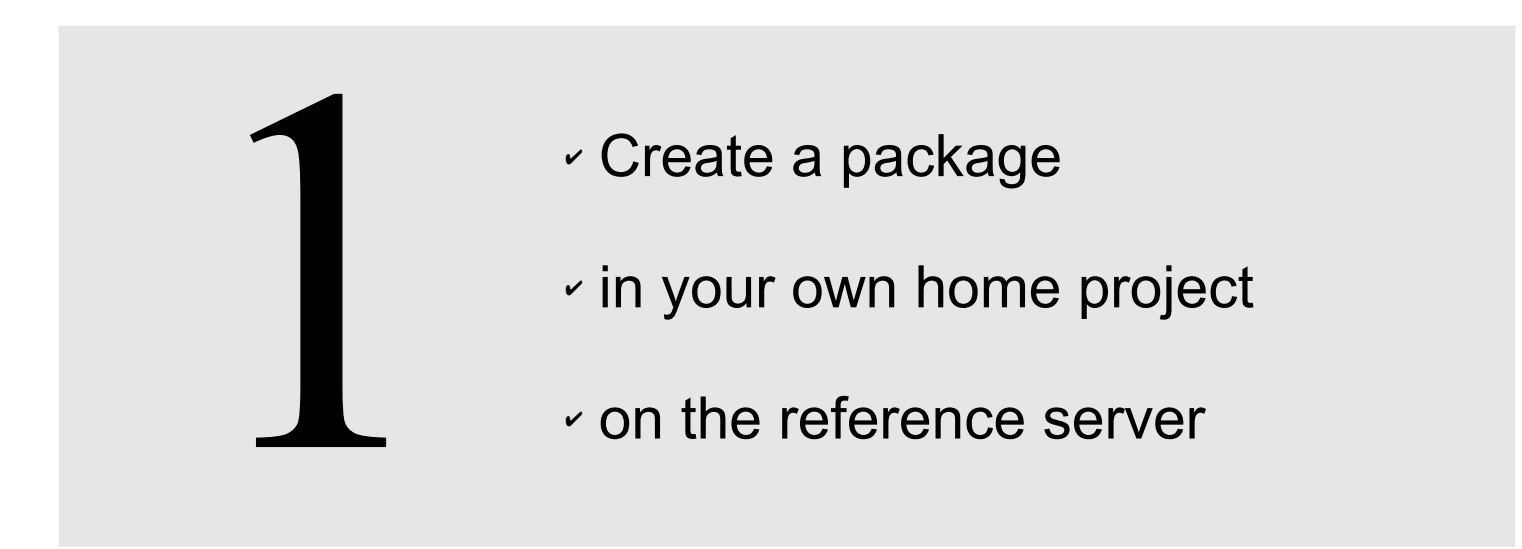

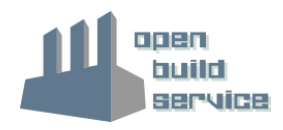

# **Building Packages**

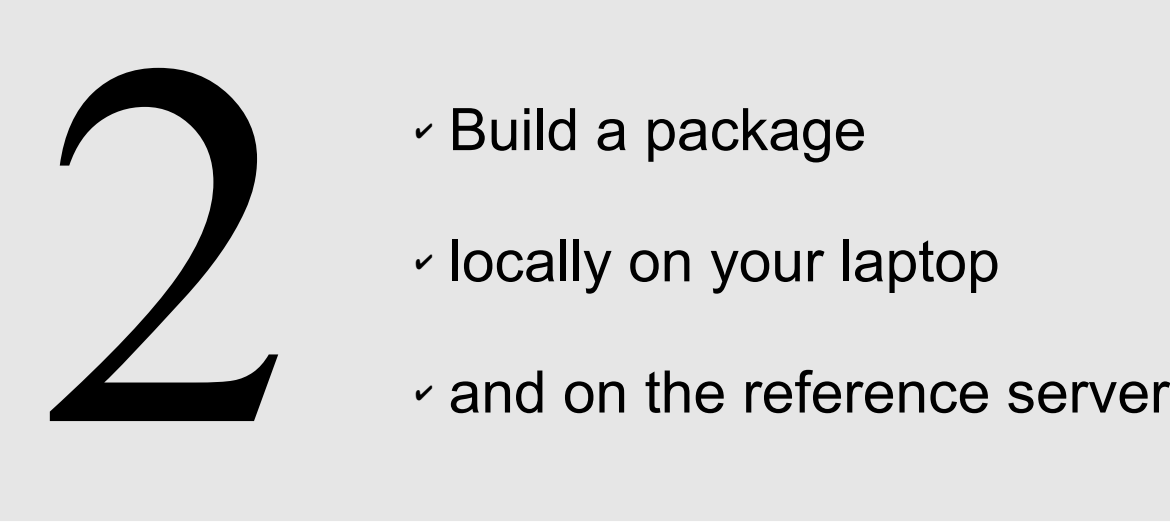

- ✔ Build a package
- 
- 

# **Collaborating on Packages**

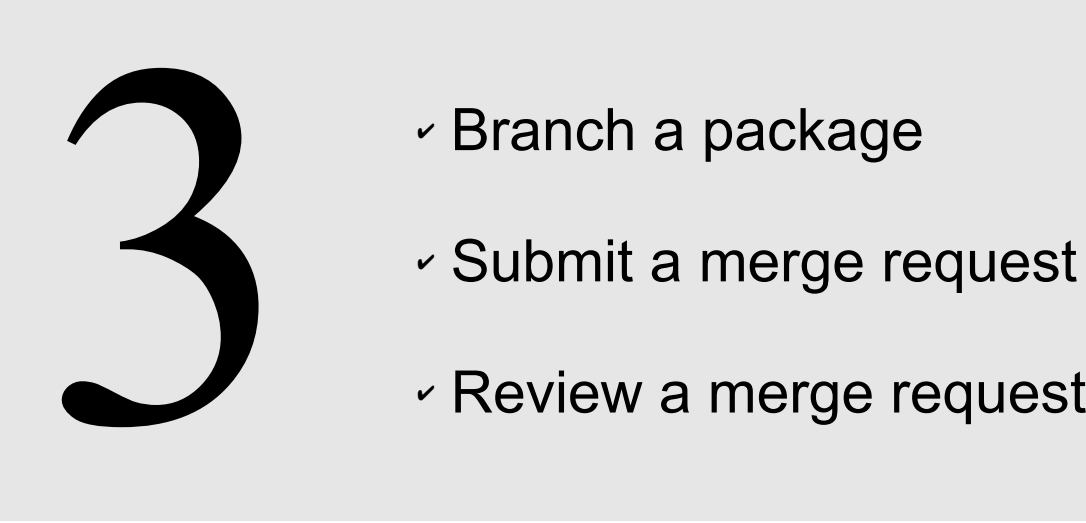

- ✔ Branch a package
- 
- 

#### Open Build Service Some statistics

### **Reference Server**

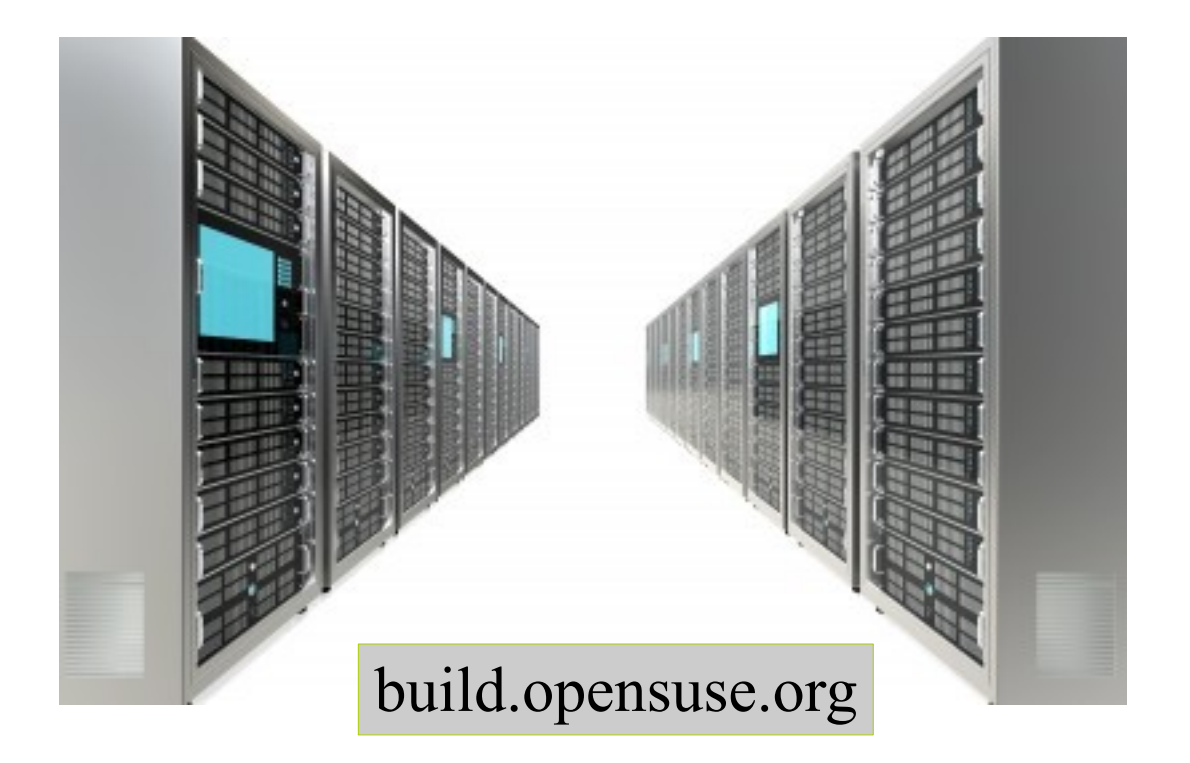

#### **Users**

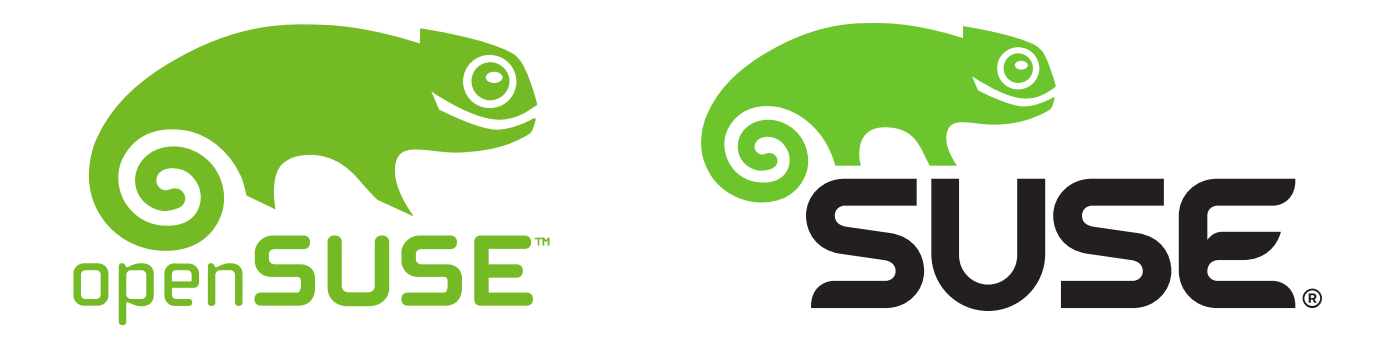

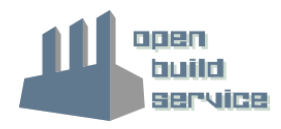

### **Users**

Distribution development, Maintenance Updates

Sg

CRAY

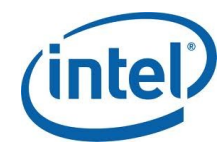

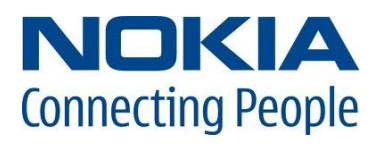

**Open Source Communities** 

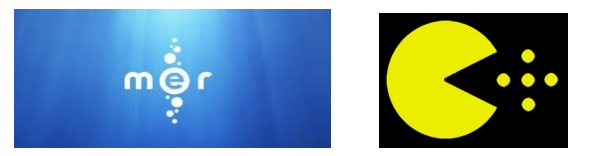

Add-Ons: Driver Developer and ISVs

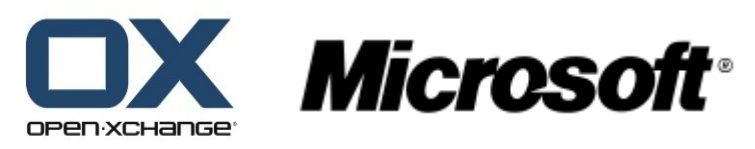

- Researchers/Universities
- **Administration Teams**

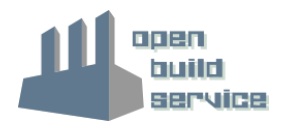

### **Numbers** (from build.opensuse.org)

- Confirmed Users: >42.500
- Packages: >315.000
- Projects: >40.000
- Package builds per day: > 150.000
	- Build farm: ~40 hosts, ~450 workers (HW upgrade already planned)
- Storage:
	- Sources: 11 TBytes
	- Binaries: 19 TBytes

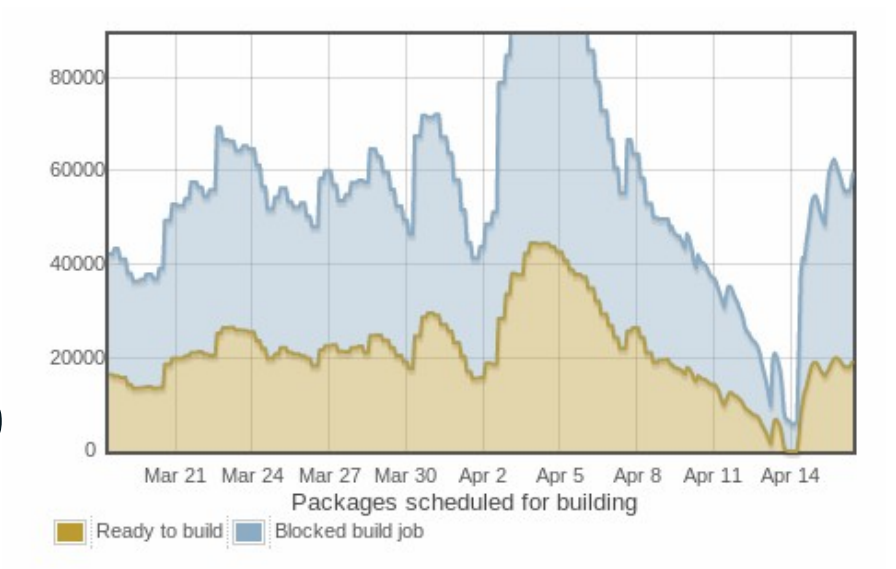

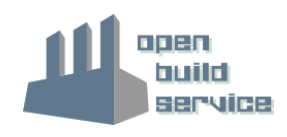

**Support**

- **Community** 
	- opensuse-buildservice@opensuse.org
	- $\bullet$ Irc: #opensuse-buildservice on freenode
- Professional

http://www.open-build-service.org/contact/

• B1 Systems (L3 backing by SUSE)

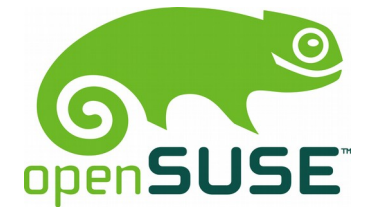

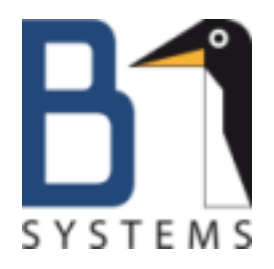

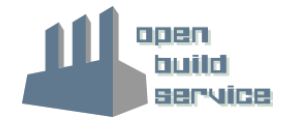

# **Kudos: The development team**

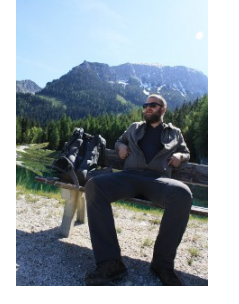

#### **Henne Vogelsang**

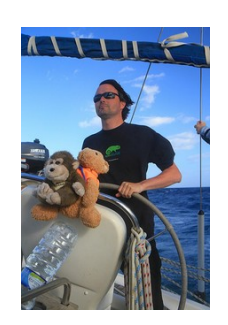

#### **Adrian Schröter**

#### **Stephan Kulow**

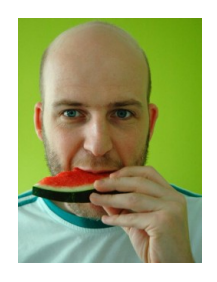

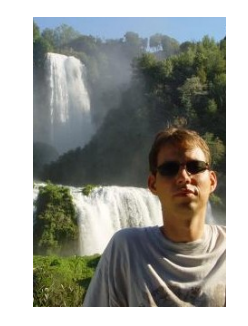

#### **Michael Schröder**

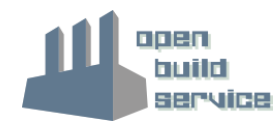

Learn more about the Open Build Service www.openbuildservice.org

Thank you.

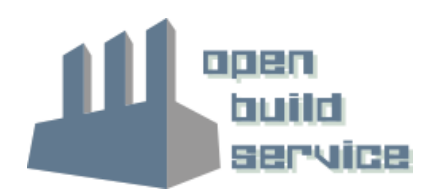